#### СВЯЗЬПРИБОР

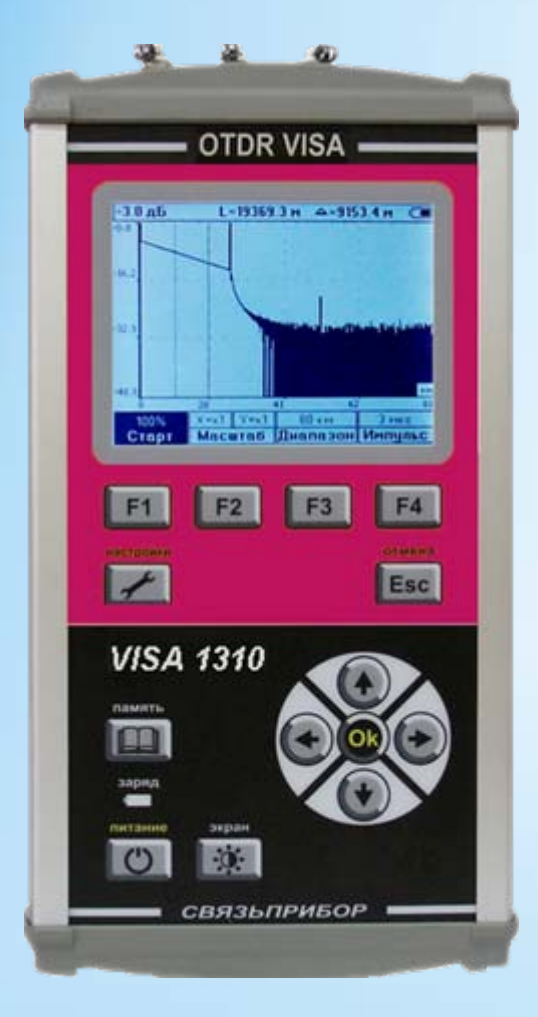

# *VISA 1310 VISA 1550VISA 1625*

**оптический рефлектометр на одну длину волны (1310, 1550 или 1625 нм )**

Управление рефлектометром сделано максимально простым и понятным. Автоматическая настройка рефлектометра на линию.

**VISA 1625** для поиска неисправностей на работающих PON сетях использует длину волны, находящуюся за пределами рабочего диапазона, согласно рекомендациям ITU-T L.41.

### *Технические характеристики*

#### СВЯЗЬПРИБОР

- Автоматическая настройка на линию
- Визуальный локатор дефектов VFL (опция)
- Низкое энергопотребление
- $\bullet$  Габариты, масса 120 х 230 х 40 мм / 1 кг
- Стандартный формат Bellcore
- Анализ рефлектограмм
- Связь <sup>с</sup> компьютером USB-порт
- Обновление ПО с диска

#### **Оптический рефлектометр**

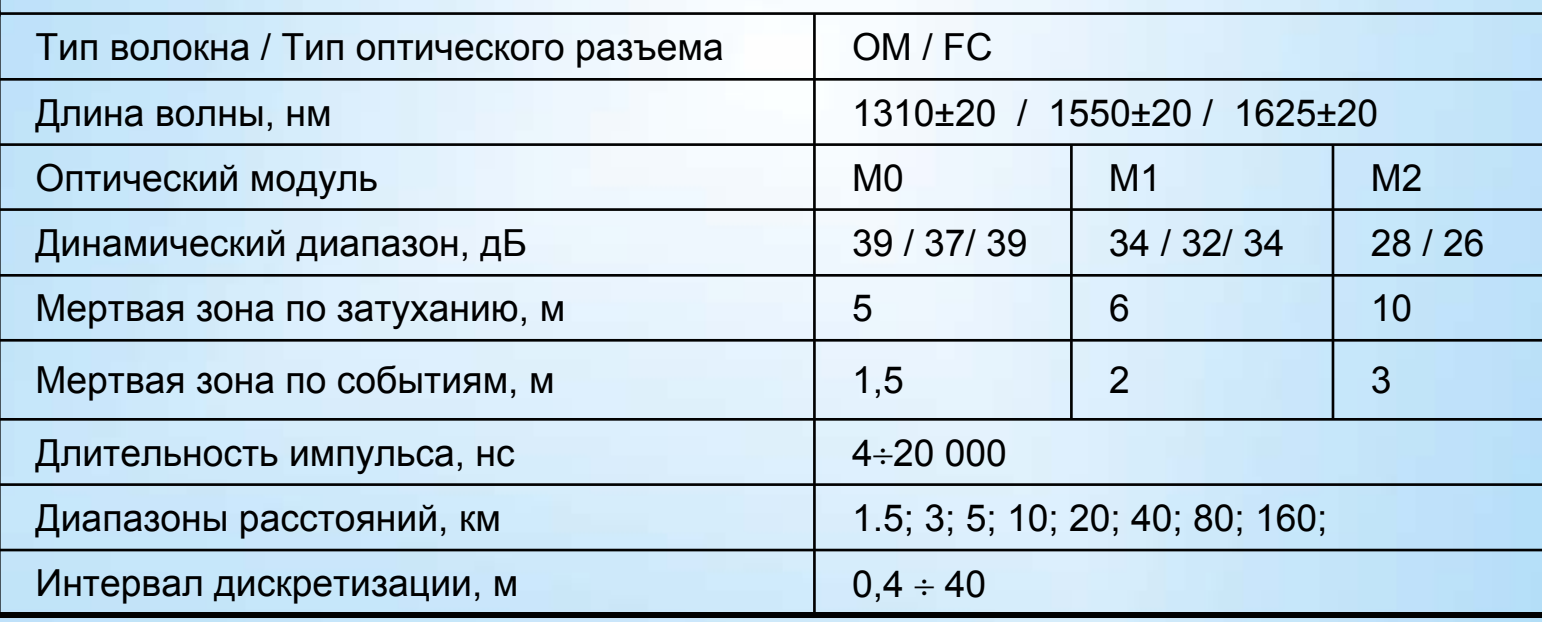

### *Передняя панель прибора*

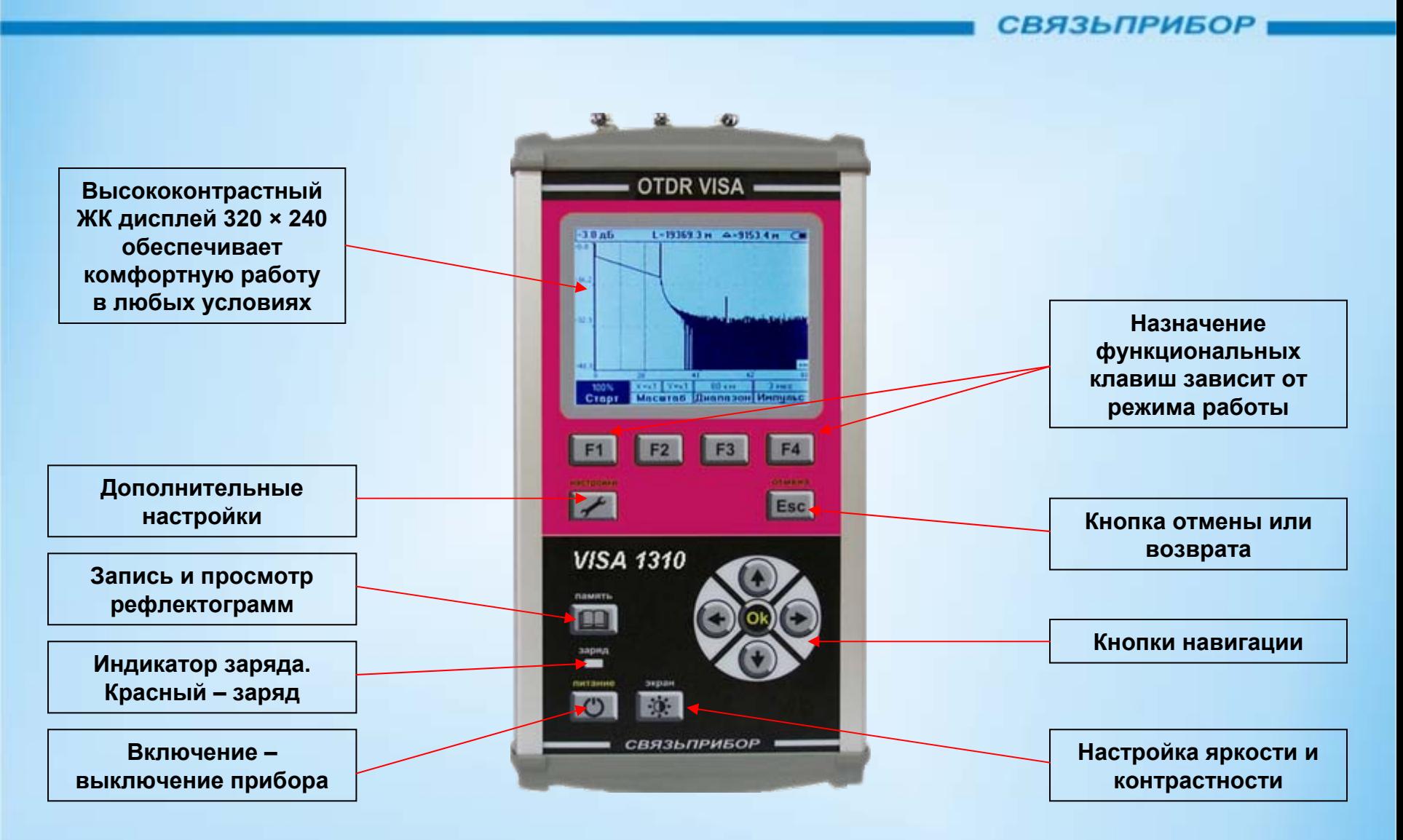

### *Панель батарейного отсека*

**СВЯЗЬПРИБОР** 

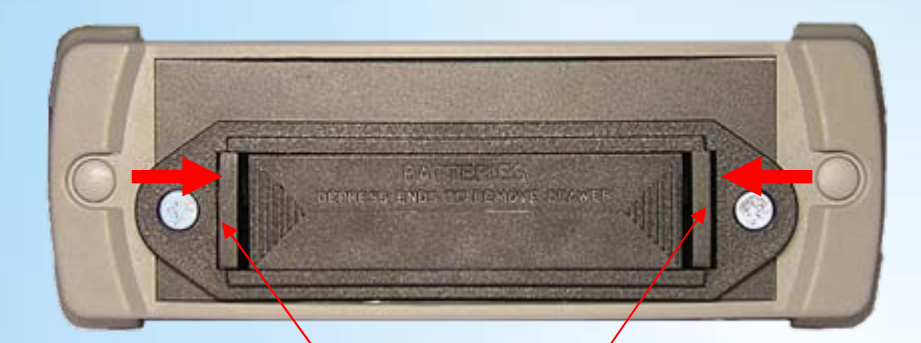

**Использование широкодоступных аккумуляторов типа АА, устраняет проблему <sup>с</sup> заменой элементов питания**

**При нажатии на фиксаторы батарейный отсек легко извлекается**

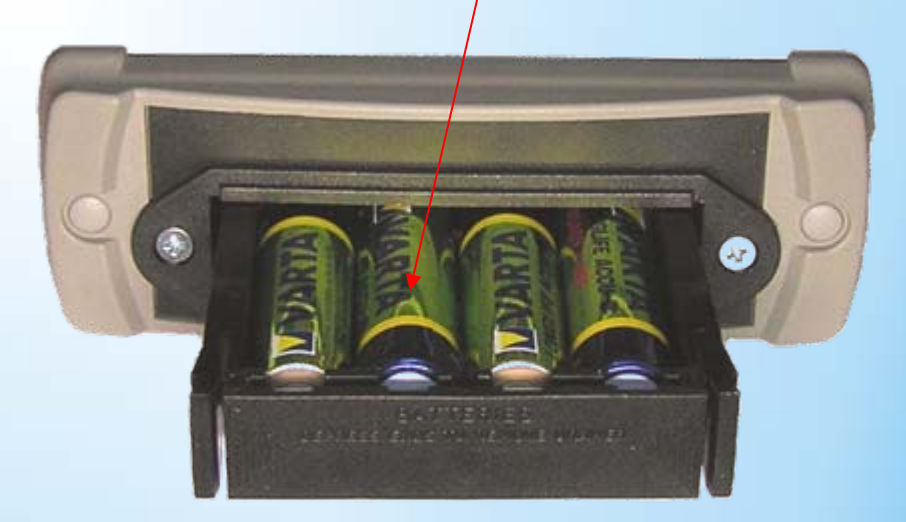

# *Оптический рефлектометр (OTDR )*

**СВЯЗЬПРИБОР** 

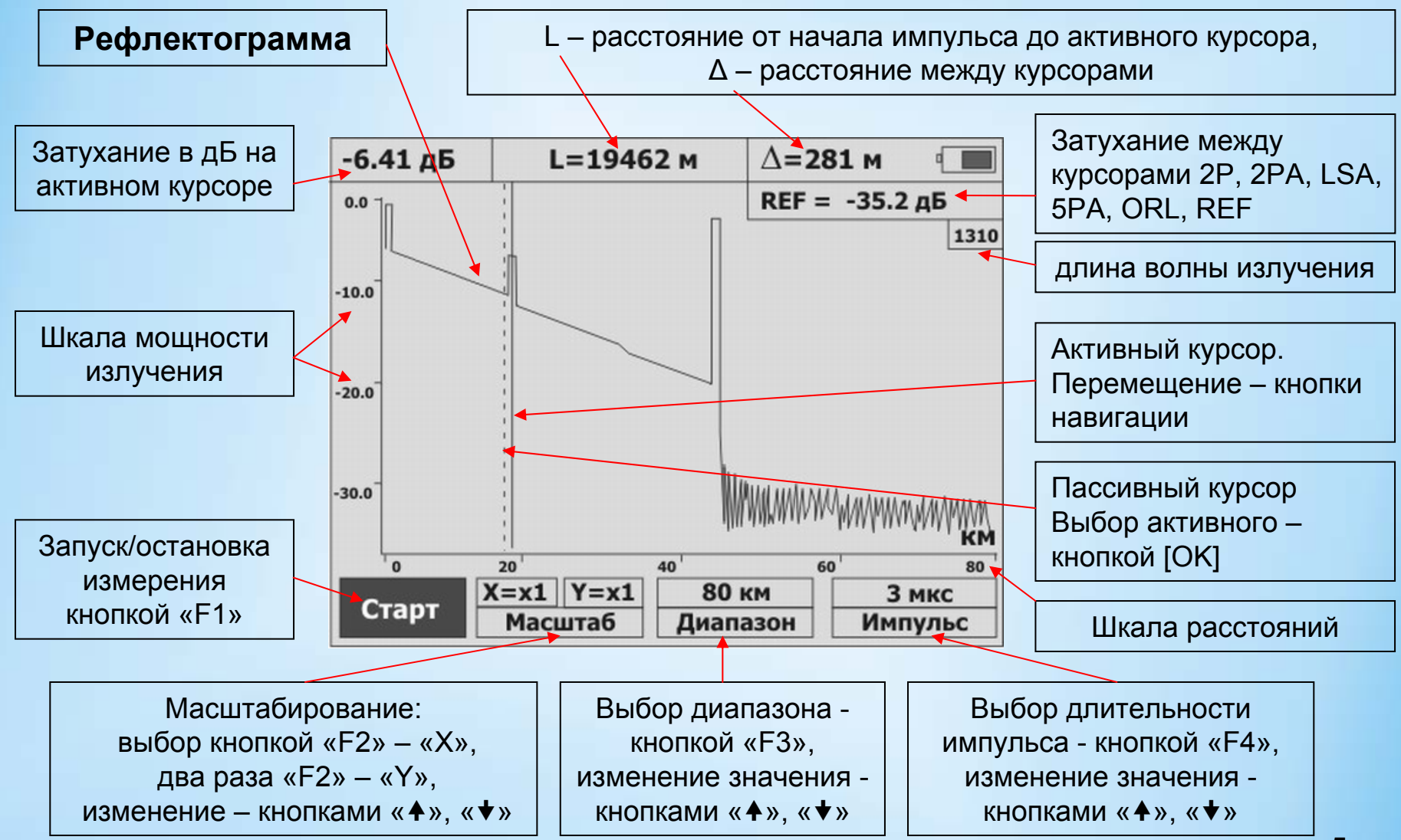

### *OTDR, параметры измерения*

**СВЯЗЬПРИБОР** 

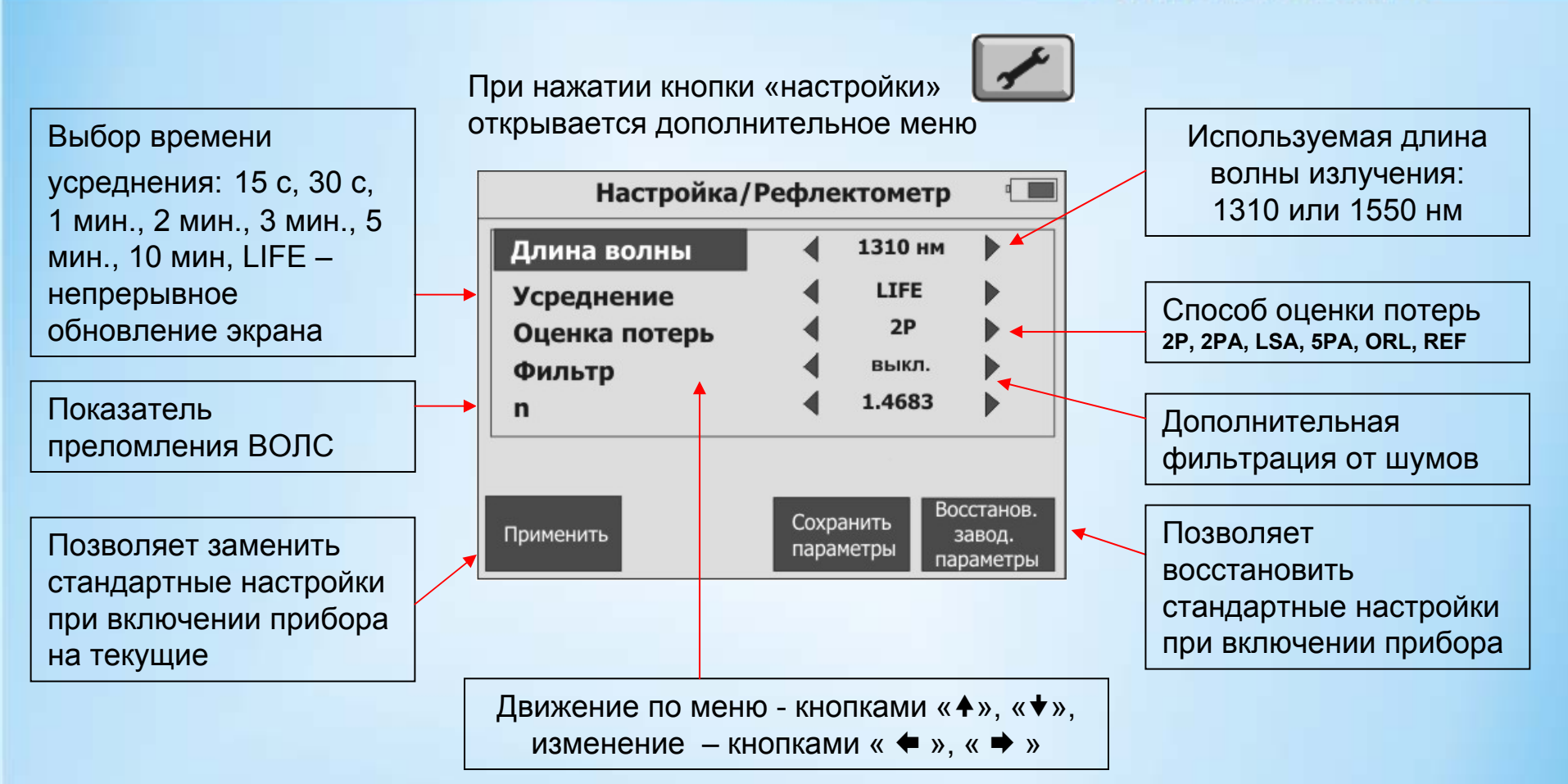

# *OTDR, способ оценки потерь – 2P*

**СВЯЗЬПРИБОР** 

При выборе «2P» затухание оценивается между точками пересечения рефлектограммы курсорами.

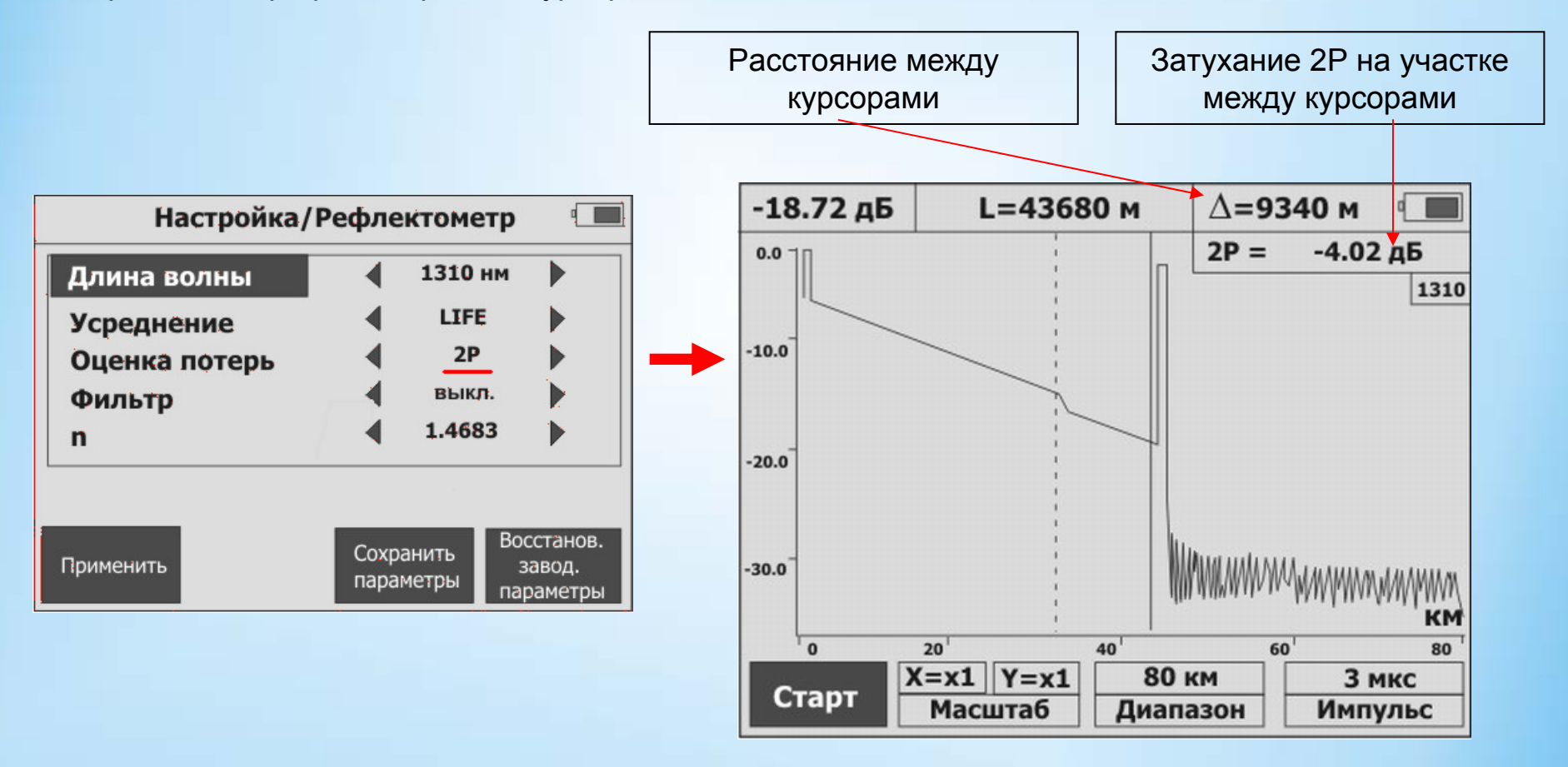

### *OTDR, способ оценки потерь –2PА*

**СВЯЗЬПРИБОР** 

При выборе «2PA» оценивается погонное затухание по наклону прямой линии, проведенной между точками пересечения рефлектограммы курсорами.

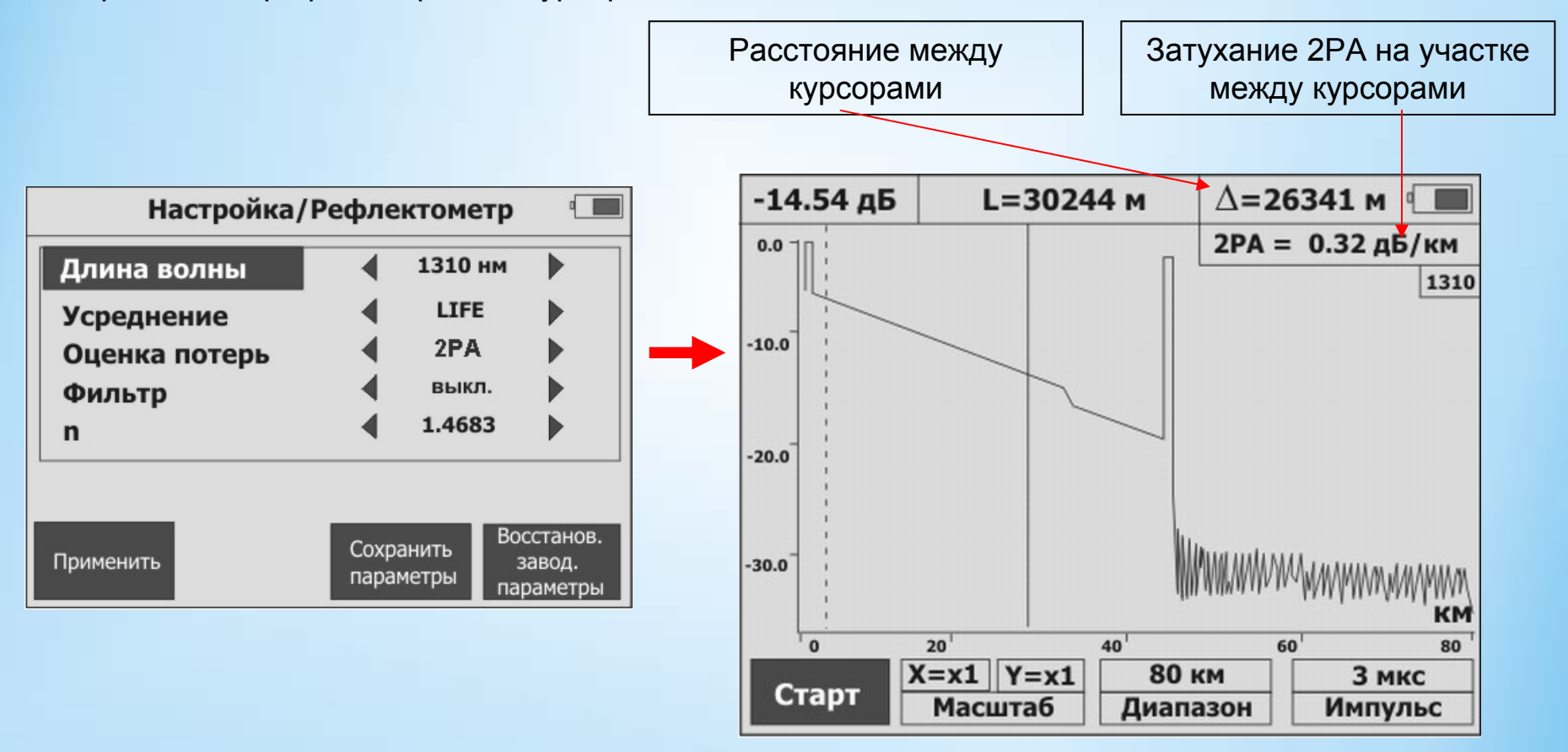

# *OTDR, способ оценки потерь –LSА*

#### **СВЯЗЬПРИБОР**

При выборе «LSA-потери» на участке между курсорами строится прямая линия по методу наименьших квадратов. Погонное затухание оценивается по наклону этой прямой. Если курсоры установлены на монотонном участке, то полученная величина погонного затухания более правильна по сравнению со способом 2PA-потери.

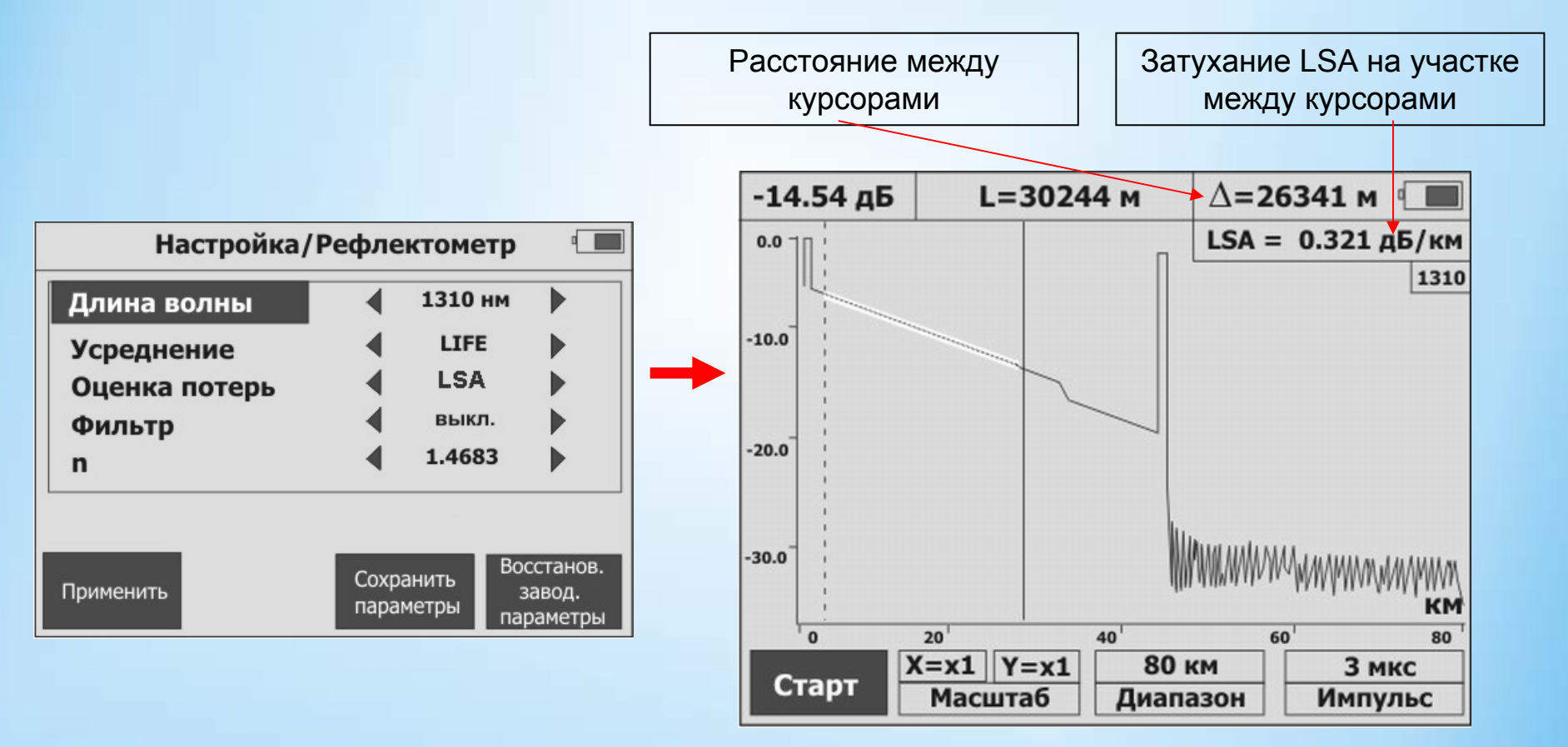

## *OTDR, способ оценки потерь –5PА*

**СВЯЗЬПРИБОР** 

При выборе «5PA-потери» происходит оценка потерь на событии, обозначенном активным курсором. Это более точная оценка, чем «2P». Чтобы избежать погрешности позиционирования, устанавливают дополнительные курсоры до (1,2) <sup>и</sup> после события (3,4).

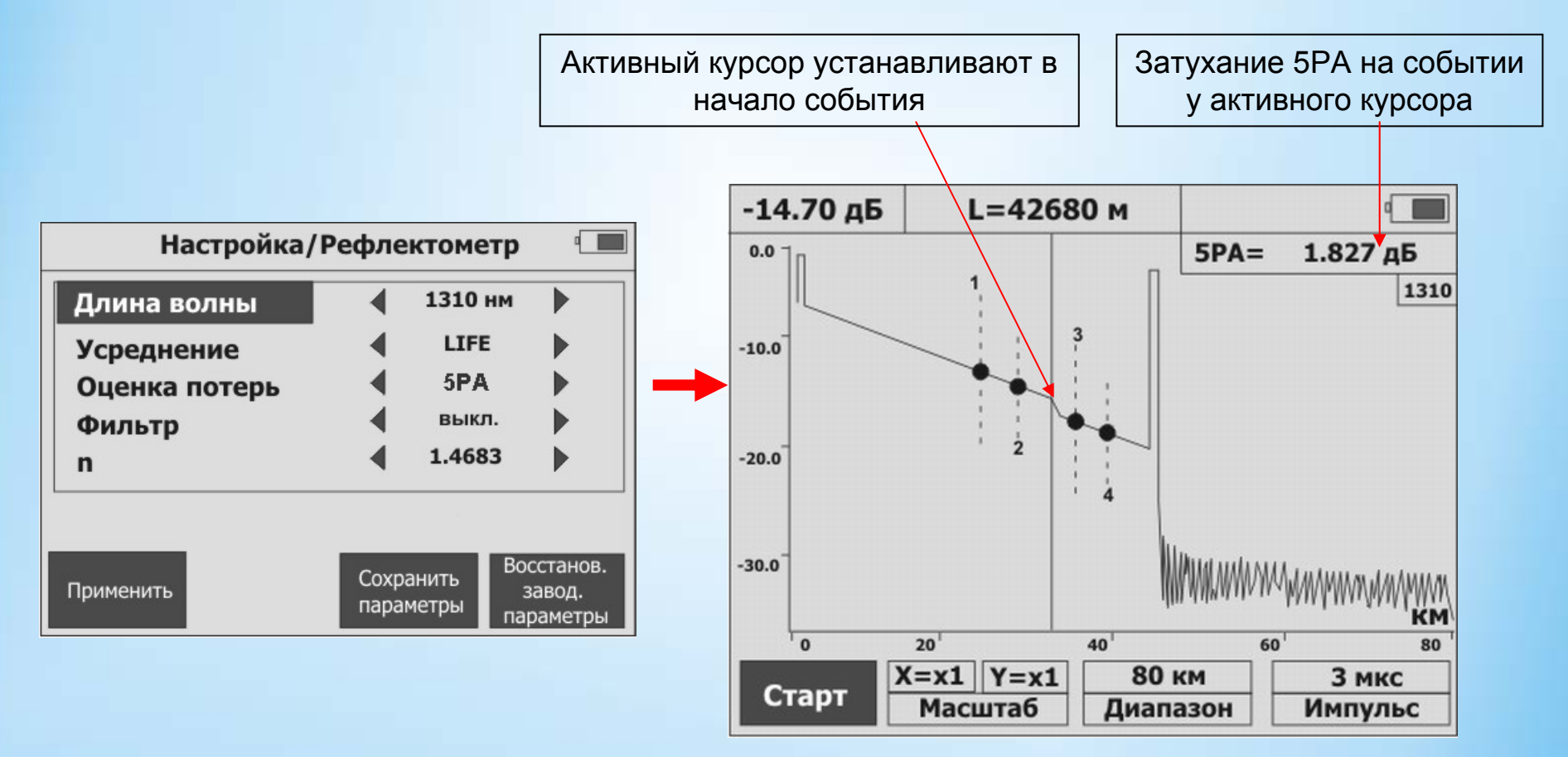

# *OTDR, способ оценки потерь – ORL*

#### **СВЯЗЬПРИБОР**

«ORL» (Optic Return Loss или возвратные потери) – измеряется <sup>в</sup> положительных децибелах (дБ) <sup>и</sup> выражается через логарифм отношения мощности излучения (Pe) <sup>к</sup> мощности обратного светового потока <sup>в</sup> точке излучения (Pr): ORL=10 Log [Pe/Pr]. Pr – это многократное переотражение от оптических коннекторов <sup>и</sup> других неоднородностей, релеевское обратное рассеивание света <sup>и</sup> другие эффекты. Более высокие значения ORL говорят <sup>о</sup> более высоком качестве линии.

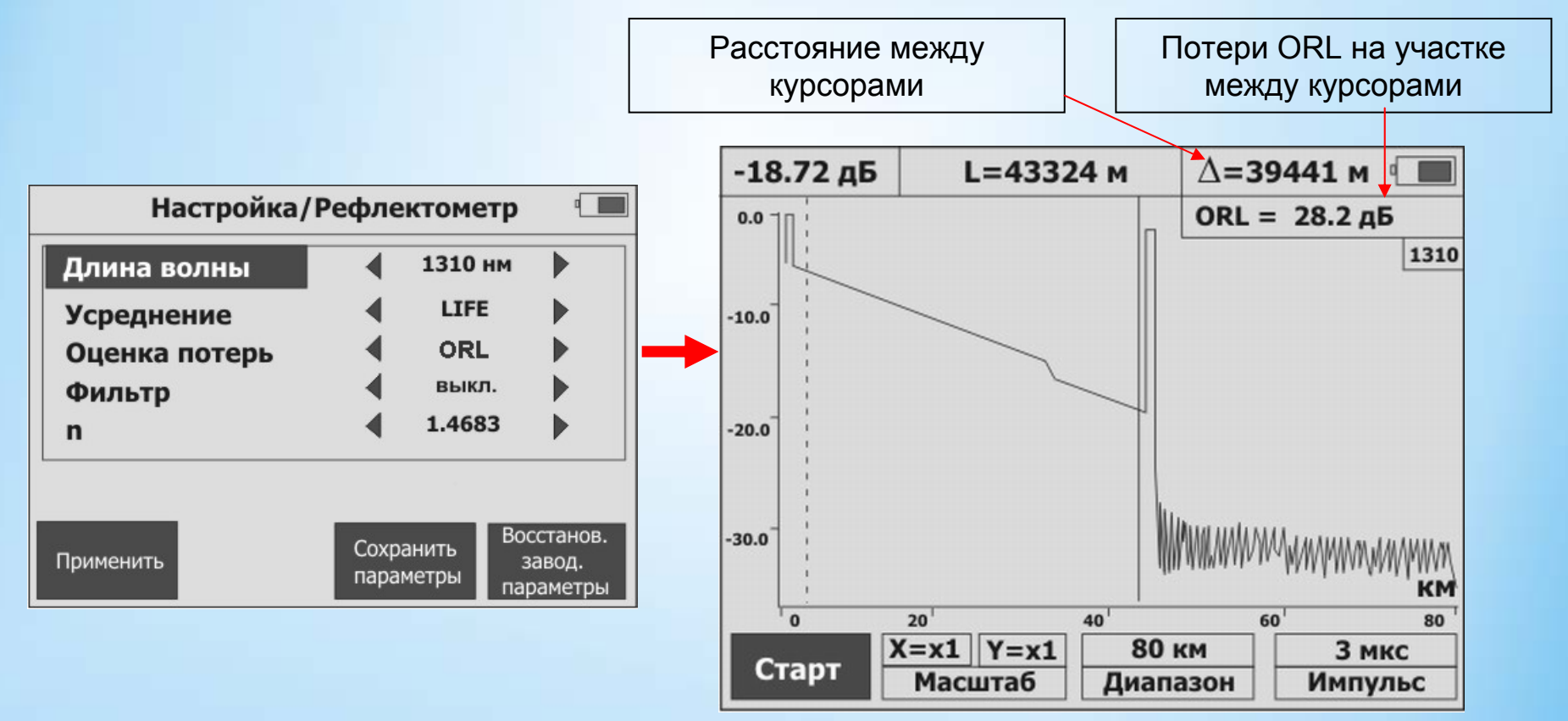

# *OTDR, способ оценки потерь – REF*

#### **СВЯЗЬПРИБОР**

«REF» – коэффициент отражения события. который определяется как логарифм отношения мощности отраженного сигнала (Pr) <sup>к</sup> введенной мощности (Pi). Значения коэффициента отражения лежат <sup>в</sup> отрицательной области. Чем меньше этот коэффициент, тем лучше: значение -60 дБ гораздо лучше чем -35 дБ.

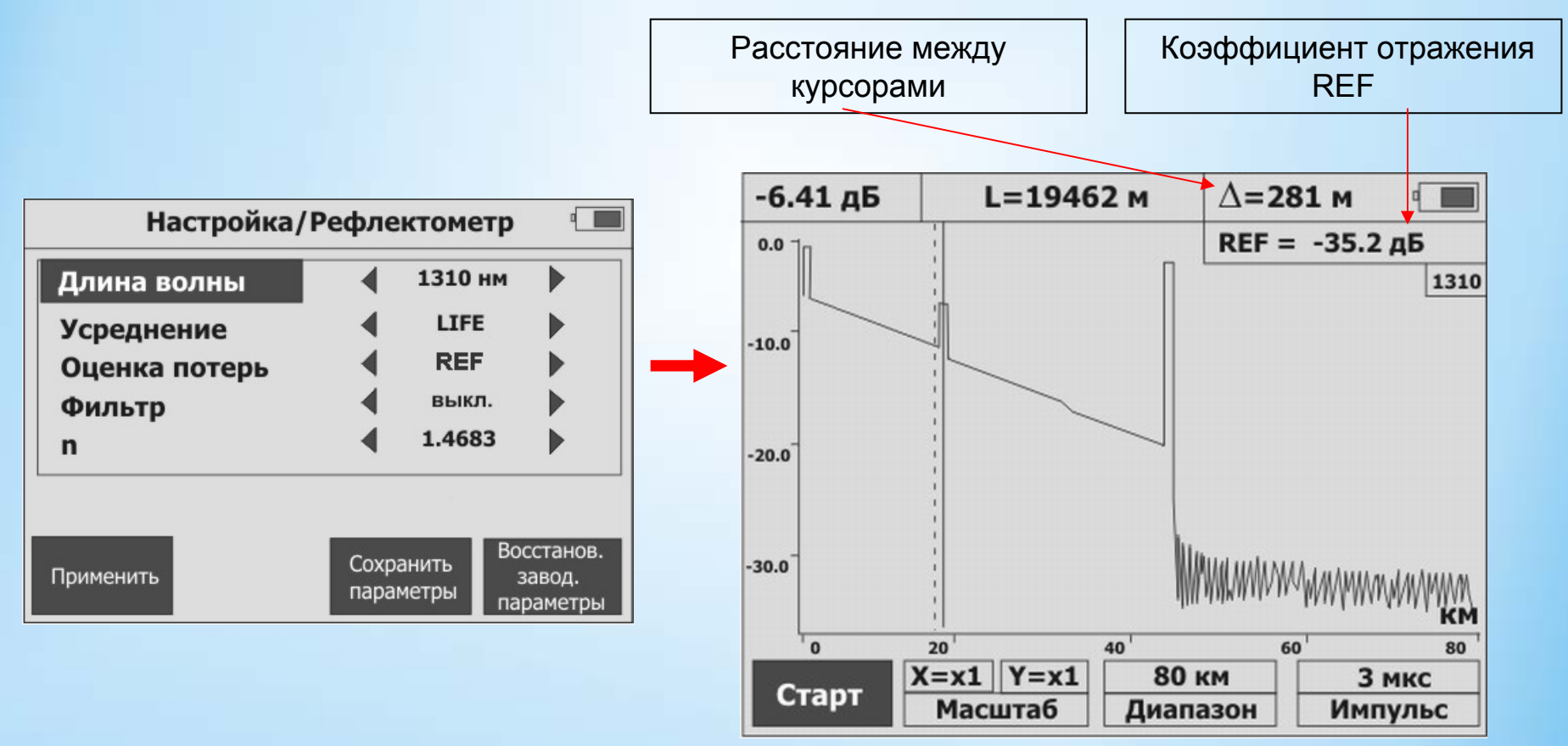

### *OTDR, память*

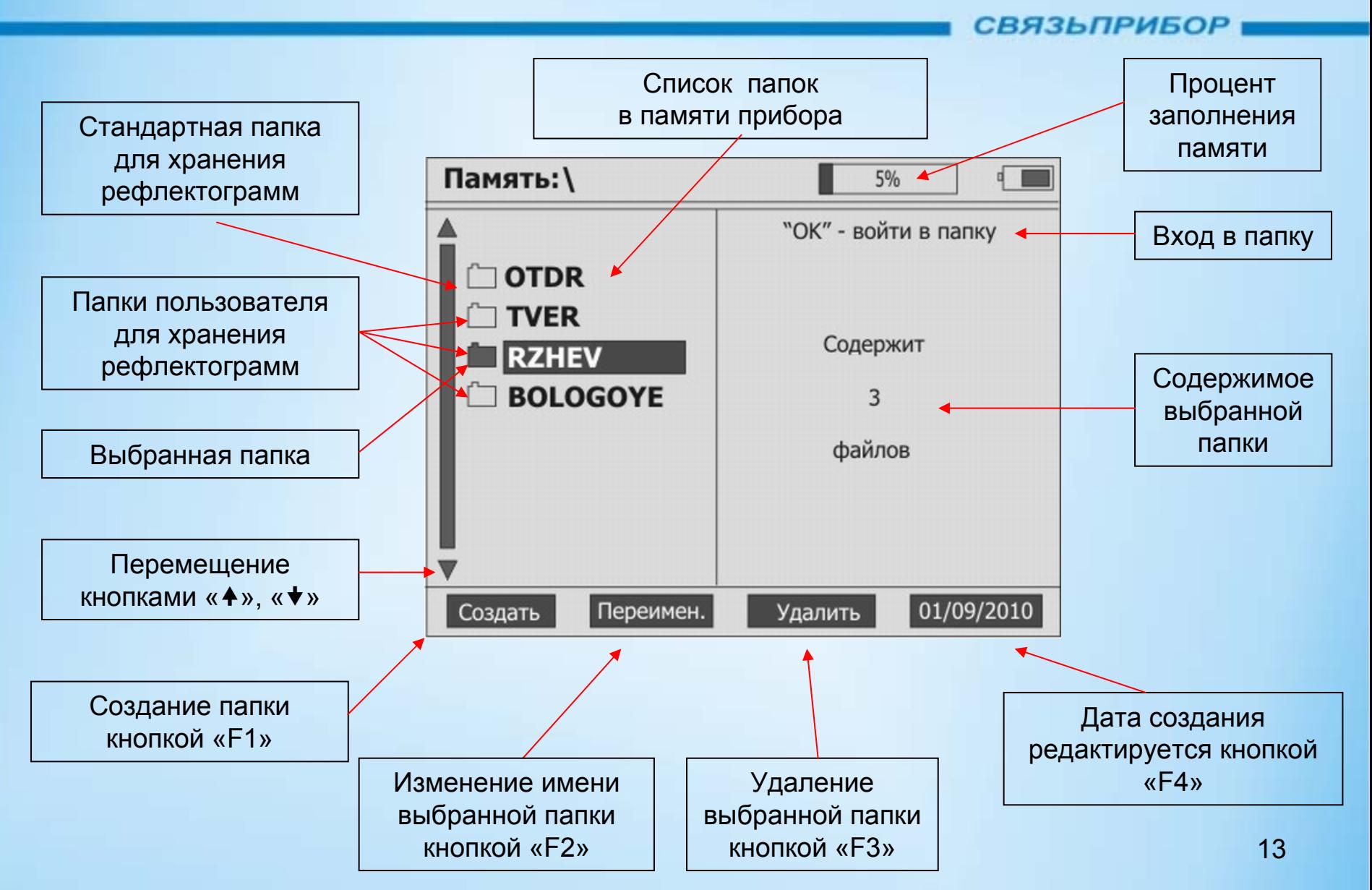

### *OTDR, память*

#### **СВЯЗЬПРИБОР**

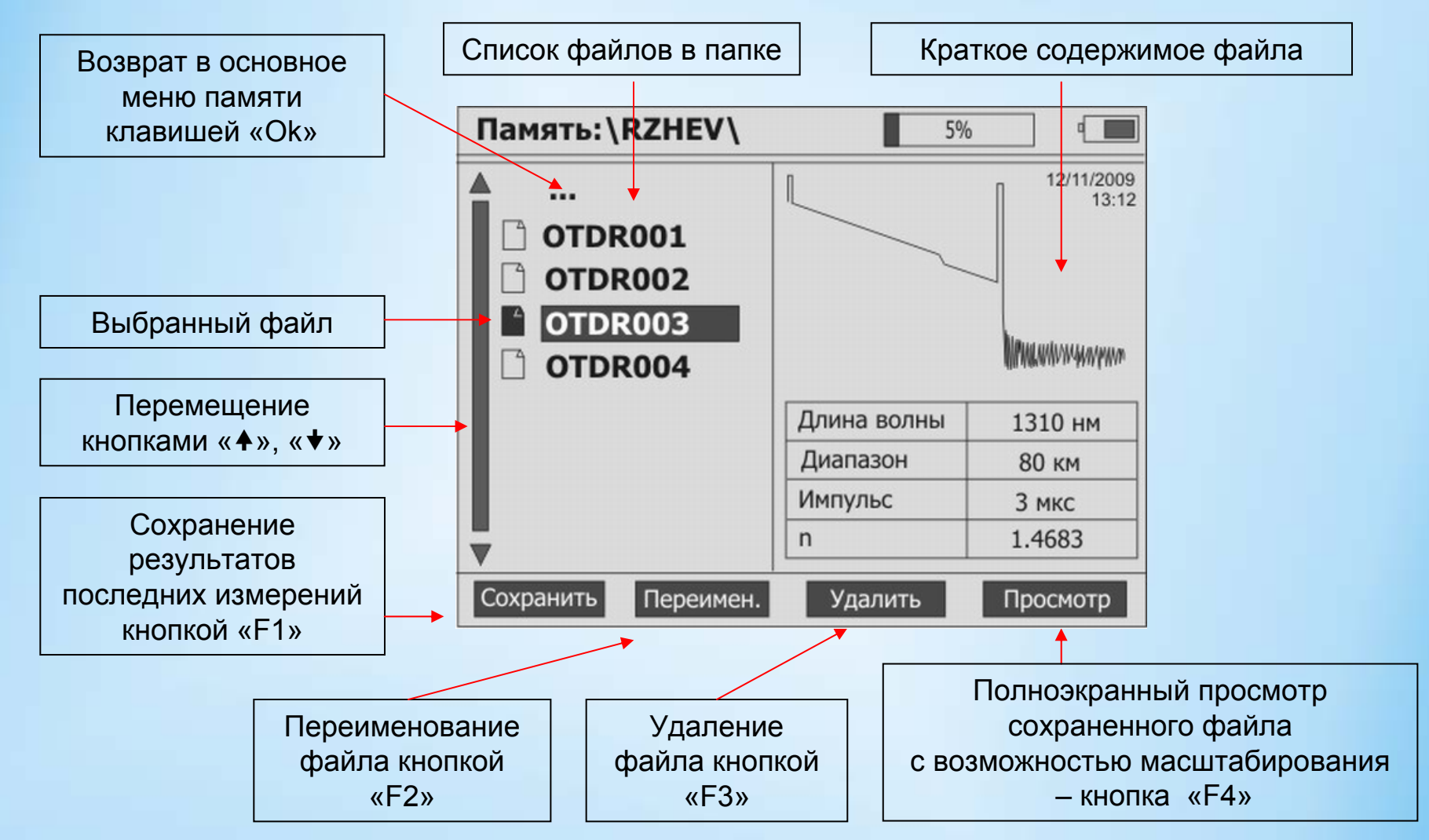

## *Обмен информацией <sup>с</sup> ПК*

#### **СВЯЗЬПРИБОР**

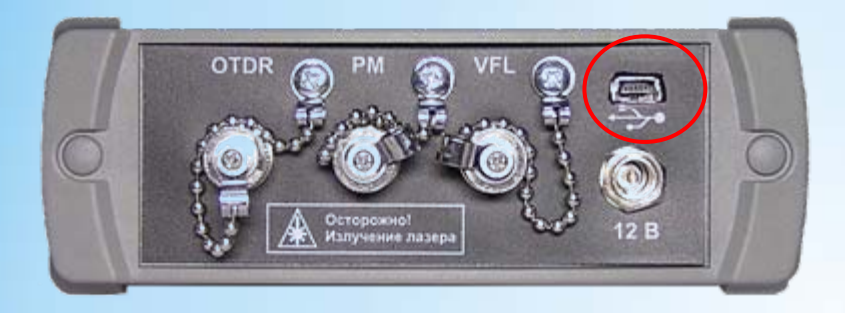

Обмен информацией между прибором <sup>и</sup> компьютером осуществляется стандартными программными средствами. После подключения <sup>к</sup> ПК прибор будет отображаться <sup>в</sup> системе как съемный диск VISA, доступный только для чтения.

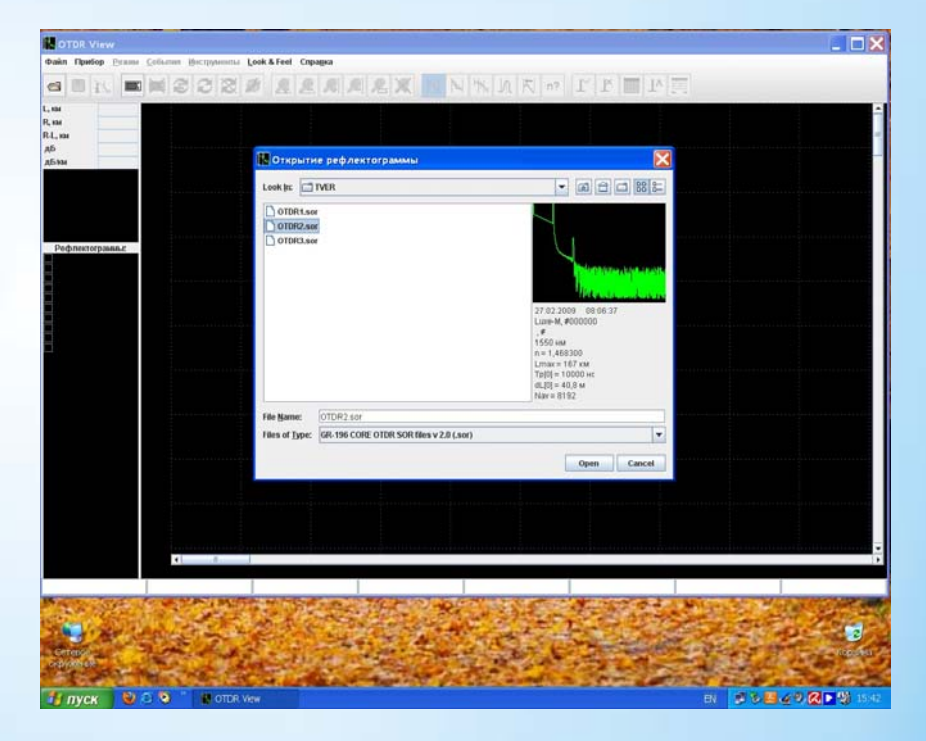

В комплект поставки входят программы для работы рефлектограммами